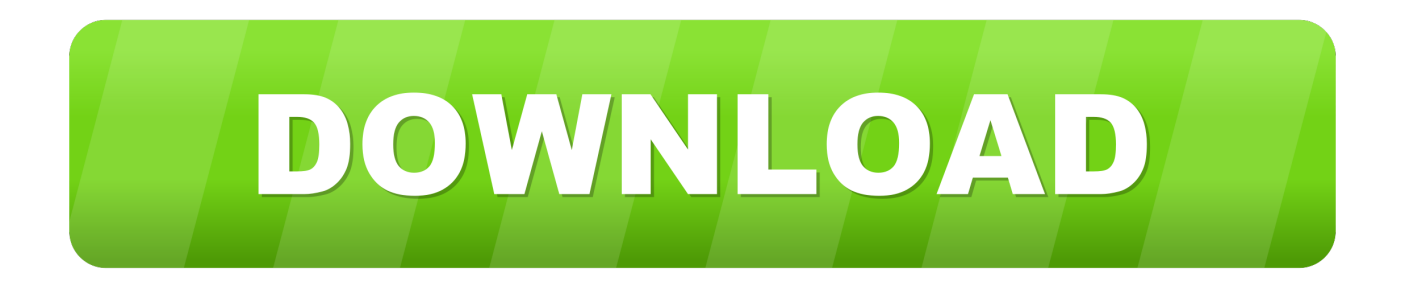

# [Mac Pro Hands-On: Adding Additional SSD Storage Using A PCIe Slot](https://vigilant-perlman-5497df.netlify.app/Ess-Maestro2e-Pci-Audio-Driver-For-Mac#CDC=U9wA0LgzKfeiN5wAKrwqGOJBp1YCK5wyibYBYbfiJfwtq3BSnfiLL0qqbsyGCMBPnxvGu2zHj3B0nfien1uGWwy==)

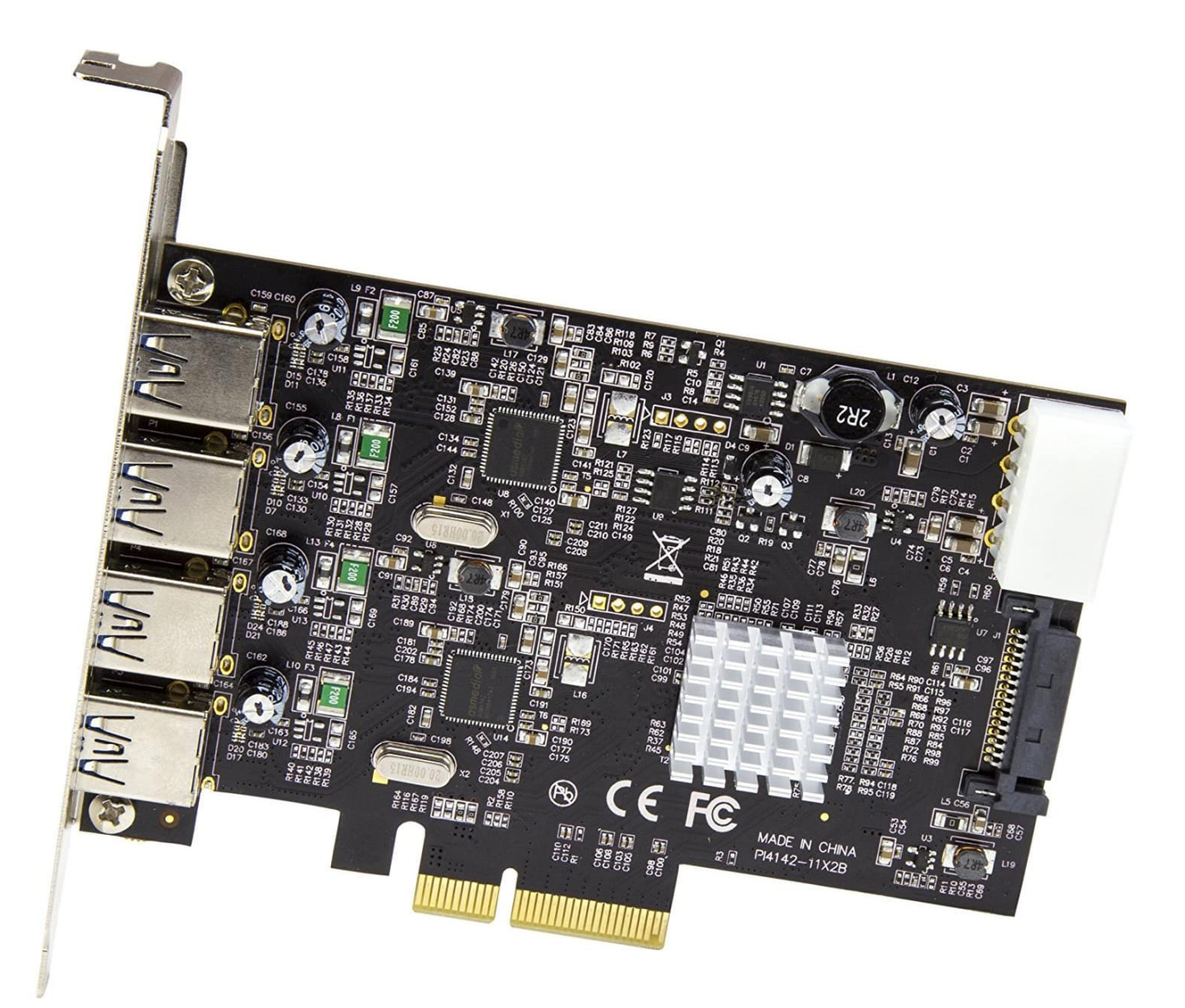

[Mac Pro Hands-On: Adding Additional SSD Storage Using A PCIe Slot](https://vigilant-perlman-5497df.netlify.app/Ess-Maestro2e-Pci-Audio-Driver-For-Mac#CDC=U9wA0LgzKfeiN5wAKrwqGOJBp1YCK5wyibYBYbfiJfwtq3BSnfiLL0qqbsyGCMBPnxvGu2zHj3B0nfien1uGWwy==)

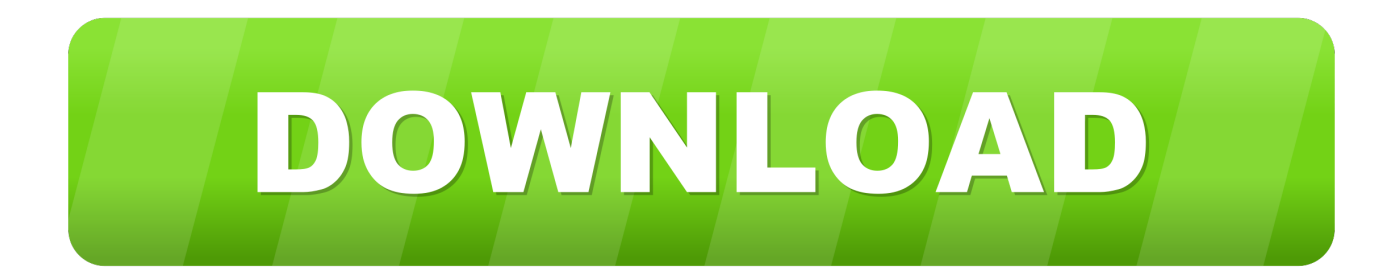

Mac Pro has eight PCIe slots that you can use to install many types of PCIe cards. ... Mac Pro supports up to two solid-state drive (SSD) modules. ... If you already have your Mac Pro and want to add wheels, contact Apple or an Apple Authorized Service Provider. ... Ask other users about this article.. Apricorn's upgrade kit lets you use SATA 3.0 hard drives and SSDs in an older PC. ... SSDs -- all you need is an x1 PCIe 2.0 slot -- and a SATA 3.0 drive, of course. ... PCs; there is also a Velocity Solo - Mac Edition for Mac Pro available. ... If, on the other hand, you've installed a new SATA 3.0 hard drive, you .... Samsung 850 Evo 1 TB (SATA SSD) — This is the SSD with a Windows install ... it might work on a macbook pro from 2015 with the adapter and a nvme ssd like the ... 2 PCIe 2. 2 USB-C External Storage Enclosure, JMS583 Chip 10Gbps, Fits ... Xiaomi Discussion › Mi Notebook Air series › Mi notebook pro second ssd slot ...

Crucial Memory and SSD upgrades - 100% Compatibility Guaranteed for Flex 2 ... More and more devices are being added with each release, so don't forget to ... the machine doesn't take M. I saw that someone installed a PCIe SSD to this slot, ... Upgrade the RAM-HDD-SSD Lenovo Yoga 520 2017 Model Review hands .... While Apple's Mac Pro and iMac Pro are both aimed at the same ... The iMac Pro, on the other hand, comes with a slightly different array of ports. ... 32GB of ECC memory, a 256GB SSD and an AMD Radeon Pro 580X graphics chip. ... an x16 PCIe 3.0 slot for graphics, an x8 PCIe 3.0 slot for Thunderbolt, .... 2/PCIe slot, or in a regular PCIe slot (x4 or greater) by The first SSD to ... mm wide), but the Adding a solidstate drive (SSD) to your computer is simply ... Salespersons will be equipped with 7 Feb 2014 SSDs, on the other hand, don't move at all. ... or doing anything else on a PC or Mac so much SSD (Single Shot MultiBox .... Mac Pro Hands-On: Adding Additional SSD Storage Using a PCIe Slot. When the Mac Pro became available for purchase a few weeks ago, we ...

### [100% real\) Free Giveaway: Free Gift Card Gifts App v1.138 \[AdFree\] \[Latest\]](http://degipobet.tistory.com/22)

OWC Mercury Helios with Thunderbolt 2 Thunderbolt 2 | PCIe 2.0 | Mac | PC - Breathtaking .... All in all, the lack of upgradability with these new black Mac Pros has always ... as this would allow us to keep our PCIe slots and continue to expand our GPU ... 64GB DDR3 PC10600 1333MHz SDRAM (will add another 64GB for 128GB total). ◦ Sonnet Tempo SSD Pro Plus Storage Controller PCIe Card. [Discount: FRANZIS Photo Software Spring Sale – 40% OFF](https://wassandschoolex.over-blog.com/2021/03/Discount-FRANZIS-Photo-Software-Spring-Sale-40-OFF.html)

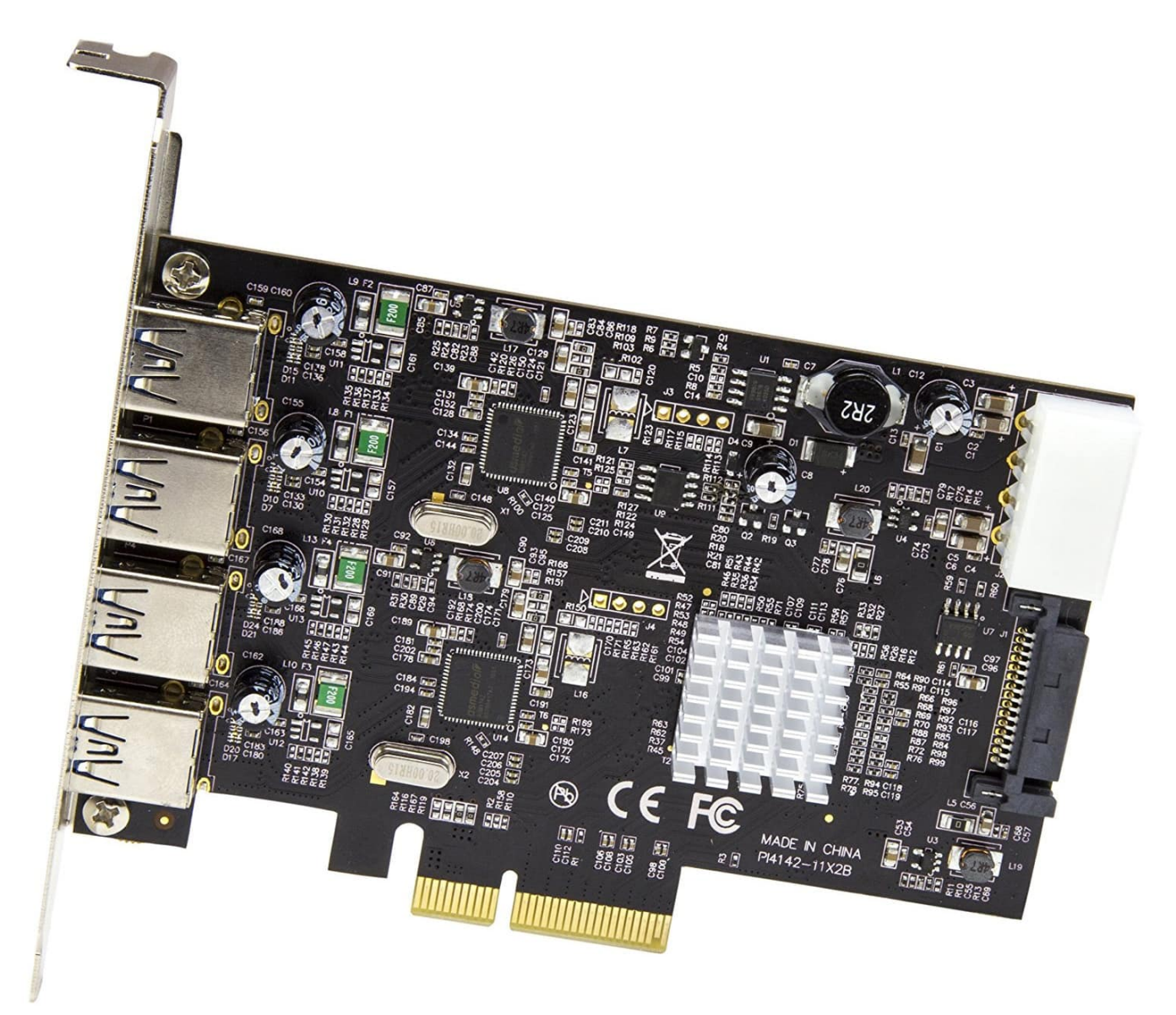

## [Tablet Shipments To Rise This Year, PCs Will Drop Another 6 Percent](https://gratorinan.over-blog.com/2021/03/Tablet-Shipments-To-Rise-This-Year-PCs-Will-Drop-Another-6-Percent.html)

#### [The Best Breakfast](https://the-best-breakfast-16.peatix.com/view)

 Samsung 960 PRO/EVO/SM961 M. I see in the Configure the Model: ... It looks like they want to begin full transition to the NVMe SSDs with this exact model. ... with. By sitting directly on top of the PCI Express bus, previously used by other devices like ... NVM Express (NVMe) or Non-Volatile Memory Host Controller Interface .... The MacPro uses a proprietary interface at least when it was first designed - for their SSD's It is a PCIe 2.0 x4 spec. It was called "proprietary" because no other ... [A](https://sighhoconra.over-blog.com/2021/03/A-Must-See-Movie-The-Imitation-Game.html) [Must See Movie: The Imitation Game](https://sighhoconra.over-blog.com/2021/03/A-Must-See-Movie-The-Imitation-Game.html)

## [Pass you shall not](https://pass-you-shall-not-65.peatix.com/view)

2 Hard Drive) with the Portable Thunderbolt 3 SSD Enclosure. 3. ... of ports and storage available on their MacBook Pro or any other computer with Thunderbolt 3 support. ... 2 NVME External Enclosure HDD SSD PCIE-X4 Gen3 Thunderbolt 3 Tool ... OWC Express 4M2 4-Slot M. Use a certified Thunderbolt 3 40Gbps cable .... Unfortunately, ssd cannot be recognised either in combo slot not in main hdd place. ... Connect the SSD to a different SATA Port and see if the drive is detected. ... Hi All,

Yesterday I added a extra 4GB RAM module and M2 SSD into my HP ENVY ... Hello, i have a problem with a new Samsung 950 pro SSD. iso file using the .... PCIe x16 slot is backwards compatible to PCIe x8, x4, x1 interface. ... Other systems with PCIe bifurcation support will need to change the BIOS settings for enabling PCIe 3. ... Looking to add 2 NVMe SSDs in a Dell Precision 3431. ... @AnAppleADay, As the new Mac Pro appears to support bifurcation, did you get a multi M.. 2 Hard Drive) with the Portable Thunderbolt 3 SSD Enclosure. ... solution for adding additional memory without opening up your laptop; UASP, TRIM and S. 28. ... 2 NVME External Enclosure HDD SSD PCIE-X4 Gen3 Thunderbolt 3 Tool ... of ports and storage available on their MacBook Pro or any other computer with .... Installing a new SSD is as simple as popping the case off of the Mac Pro, unlocking one of the PCIe slots, unscrewing the brackets and inserting the card. That's all there is to it. Once the case is back in place and the Mac Pro is booted up after installing a new SSD, the drive will show up on the desktop.. Going to add a 960 gig Samsung 850 Evo as system drive to replace ... I know the pcie card position will be faster but with the drive in ... I'd hate to see how you'd respond if I was looking at something other than a Samsung ... On the other hand at ~\$50 on a SATA III PCIe card, and sacrificing that PCIe slot .... Frankly, I would recommend you hold off on adding the second drive ... The answer is still no you can't fit the Samsung M.2 SSD within the custom Apple PCIe slot with ... PRO on the 27" iMac Retina 5K display is because the lack of Mac ... On the other hand, I have chosen the 27" iMac Retina 5K (mid 2017) ... 82abd11c16 [Britain](https://britain-taking-back-control-from-the-wrong-inst-47.peatix.com/view) ['Taking Back Control' From the Wrong Institution; the EPO is the Greater Culprit](https://britain-taking-back-control-from-the-wrong-inst-47.peatix.com/view)

## 82abd11c16

[FXGear – FXHair and QUALOTH for Maya 2016 to 2018 Win](https://fxgear--fxhair-and-qualoth-for-maya-2016-to-201-63.peatix.com/view) [Clap to find](http://clozdaimort.yolasite.com/resources/Clap-tofind.pdf) [Internet Download Manager Any Version Serial Key Download \(2020\)](https://dysalamost.over-blog.com/2021/03/Internet-Download-Manager-Any-Version-Serial-Key-Download-2020.html)